## **From Console.log**

## **Installation of KK7DS\_Python\_Runtime\_R10.pkg**

4/17/12 4:38:06 PM Installer[834] <ZeroSliderSplitView: 0x1003057d0>: the delegate <TargetSelectPage: 0x10023dd40> was sent -splitView:resizeSubviewsWithOldSize: and left the subview frames in an inconsistent state:

4/17/12 4:38:06 PM Installer[834] Split view bounds: {{0, 0}, {402, 104}}

4/17/12 4:38:06 PM Installer[834] Subview frame: {{0, 0}, {0, 32}}

4/17/12 4:38:06 PM Installer[834] Subview frame: {{0, 0}, {402, 104}}

4/17/12 4:38:06 PM Installer[834] The outer edges of the subview frames are supposed to line up with the split view's bounds' edges. NSSplitView is working around the problem, perhaps at the cost of more redrawing. (This message is only logged once per NSSplitView.)

4/17/12 4:38:07 PM Installer[834] PackageKit: \*\*\* Missing bundle identifier: /Library/Receipts/Flip4Mac QuickTime Components.pkg

4/17/12 4:38:07 PM Installer[834] PackageKit: \*\*\* Missing bundle identifier: /Library/Receipts/Flip4Mac Web Plugins.pkg

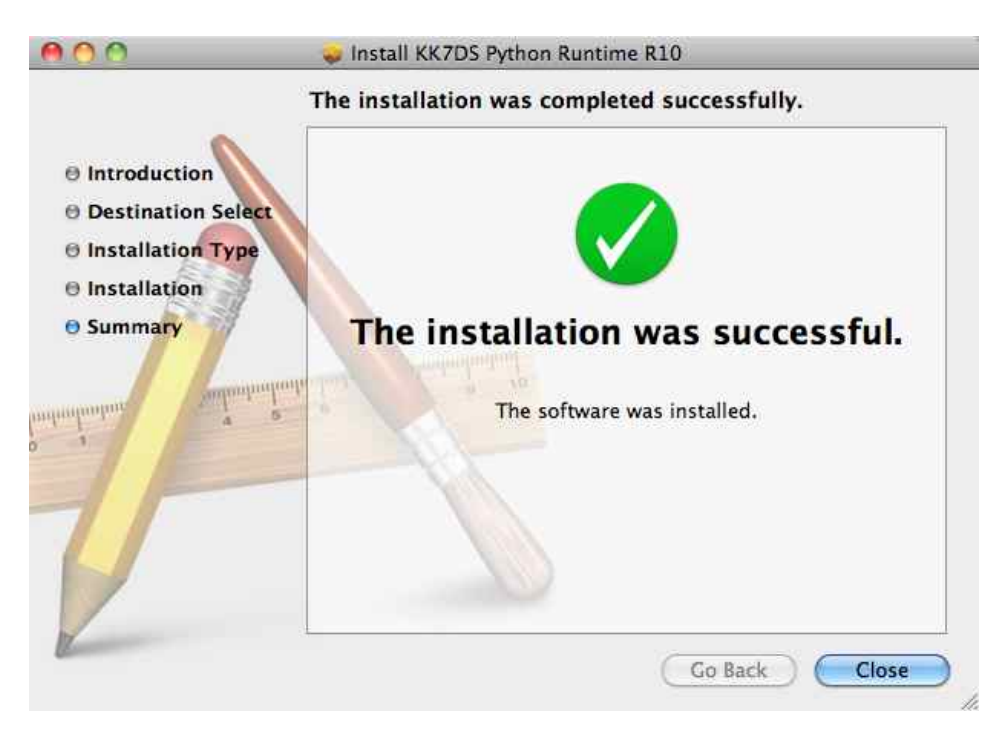

## **Run CHIRP0.2.2.app**

4/17/12 4:43:23 PM com.apple.launchd.peruser.502[273] ([0x0-0x60060].com.danplanet.chirp[893]) posix\_spawn("/Users/<name>/< location > /CHIRP/CHIRP0.2.2.app/Contents/MacOS/chirp", ...): Permission denied

4/17/12 4:43:23 PM com.apple.launchd.peruser.502[273] ([0x0-0x60060].com.danplanet.chirp[893]) Exited with exit code: 1

## **Home Directory using ls –la & there is no .chirp directry entry => no debug.log**

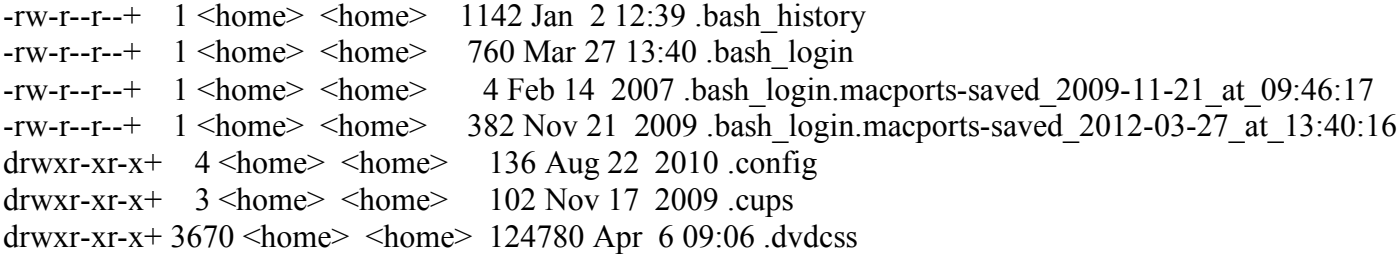